# CS 162 Intro to Computer Science II

Lecture 14

Shallow vs. deep copy

Big 3

2/19/24

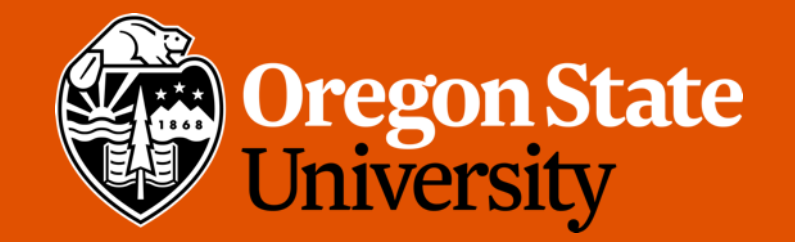

### Odds and Ends

- Sign up for assignment 2 demo ASAP!
- Lab 7 posted
- Assignment 3 rubrics posted
- Design 3 (ex. + doc) + Quiz 3 past due

# Today's topics

- Midterm Report
- Shallow vs. Deep Copy
- Big 3 Implementation

# Shallow Copy vs. Deep Copy

- Shallow:
	- A.k.a.: member-wise copy
	- Copy the contents of member variables from one object to another
	- **Default behavior** when objects are copied or assigned

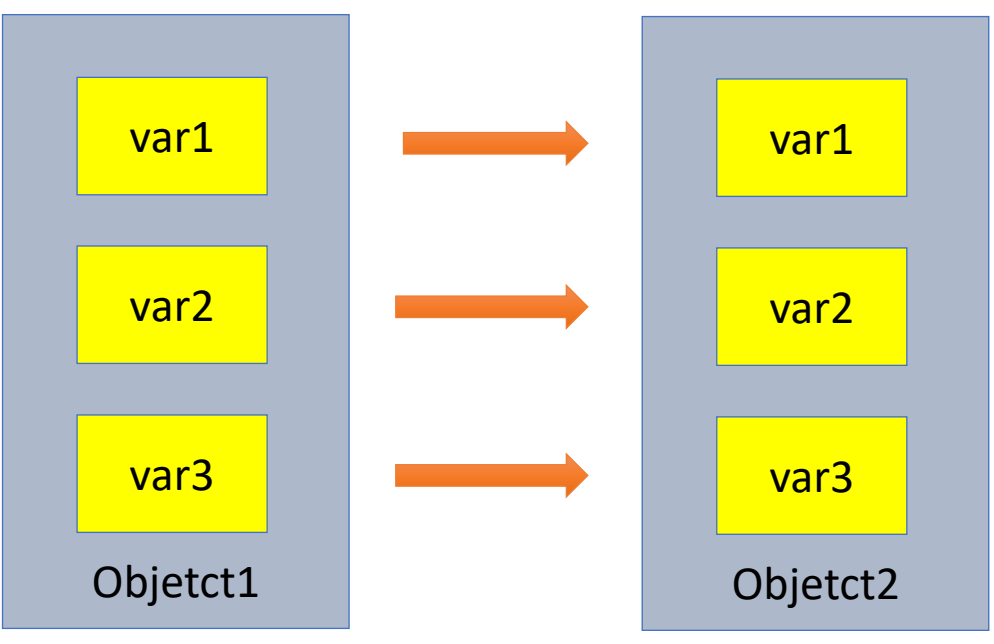

# Shallow Copy vs. Deep Copy

- Shallow:
	- What if the object has dynamic memory allocated?

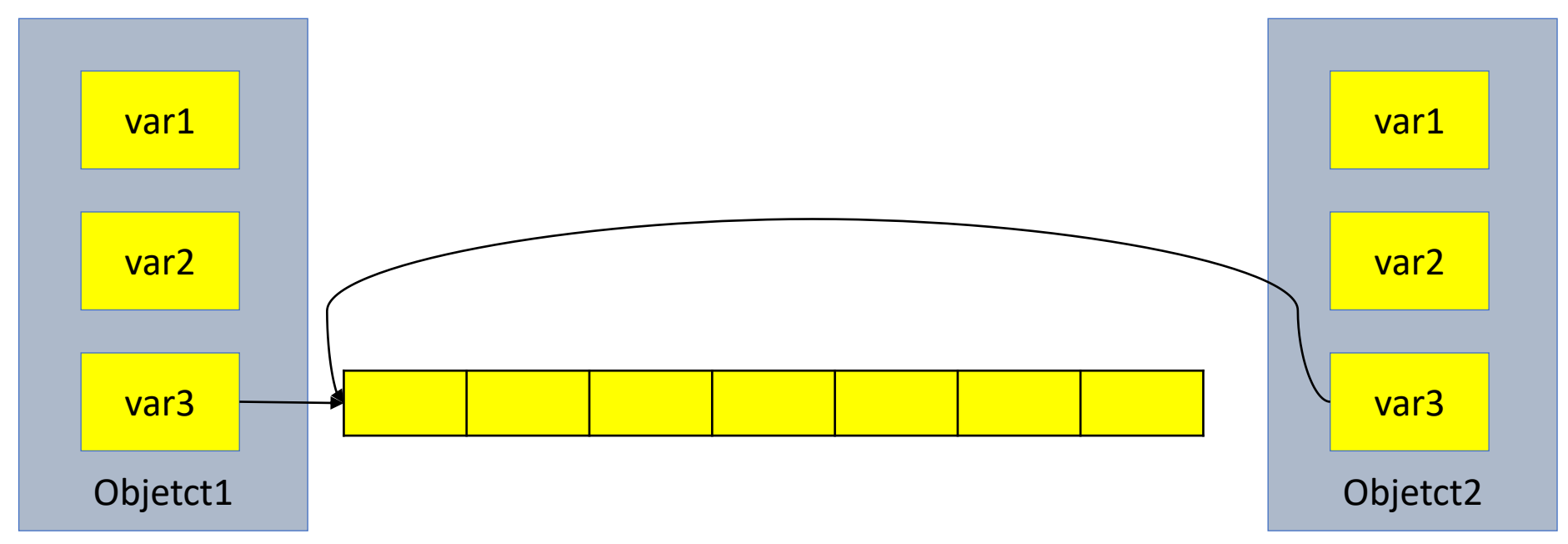

• This could be problematic as if we make any changes to the array in object 1, object 2 will be affected as well…

# Shallow Copy vs. Deep Copy

- Deep:
	- Copy what each member variable is pointing to so that you get a separate but identical copy
	- Has to be programmer-specified

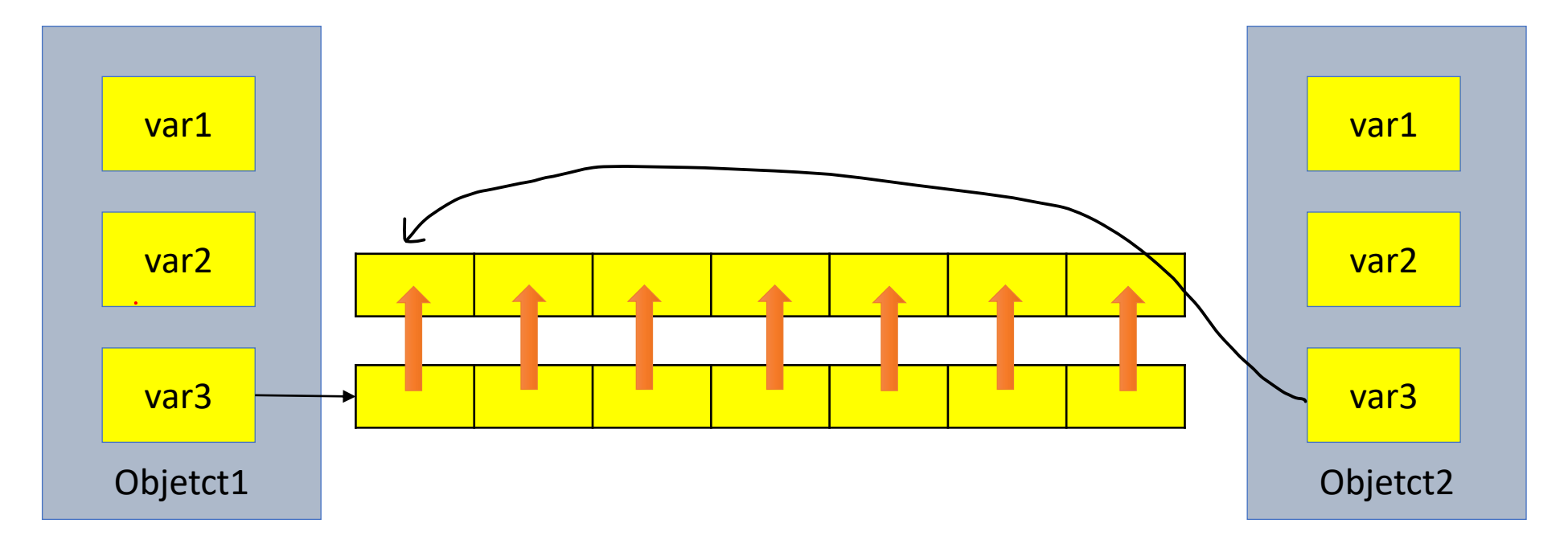

### Assignment Operator (=) Overload

- Predefined assignment operator returns a reference
	- Allows us to chain assignments together:  $a = b = c$ 
		- First set " $b = c''$  and return a reference to b. Then set " $a = b''$
		- Need to make sure the assignment operator returns something of the same type as its left hand side
- Overloading assignment operator
	- Must be a member of the class

### Assignment Operator (=) Overload

 $\bullet$  Ex.:

}

```
Course& Course::operator=(const Course& obj) {//pay attention to the return type 
      this->title = obj.title; //for non-dyn. Memory, shallow copy
      this ->enroll = obj.enroll;
      this->instructor = obj.instructor;
      if (this->roster != nullptr) //if the ptr has memory allocated
            delete [] this->roster; // free it
      this->roster = new string [this->enroll]; //deep copy
      for (int i = 0; i < this->enroll; i++)this \rightarrow roster[i] = obj.noster[i];return *this; \overline{\phantom{a}} //return the calling obj
```
### Copy Constructor

- Constructor that has one parameter that is of the same type as the class
	- Has to accept reference as parameter (normally const)
	- Allows for distinct copies, changes to one does not impact the other
	- Called automatically in three cases:
		- When a class object is being declared and initialized by another object of same type
		- Whenever an argument of the class type is "plugged in" for a call by value parameter
		- When a function returns a value of the class type

#### Copy Constructor

 $\bullet$  Ex.:

}

```
Course::Course(const Course& obj) { //pay attention to the parameter
      this->title = obj.title; //for non-dyn. Memory, shallow copy
      this ->enroll = obj.enroll;
      this->instructor = obj.instructor;
      this->roster = new string [this->enroll]; //deep copy
      for (int i = 0; i < this->enroll; i++)this \rightarrow roster[i] = obj.noster[i];//no return
```
### **Destructor**

- Delete the object
- Will be automatically created if one is not supplied
	- Will not handle dynamic memory
- ~Class name();//no return type, no parameters, only one allowed
- Called when the object goes out of scope
	- When the function ends
	- When the program ends
	- A block containing local variables ends
	- A delete operator is called

#### **Destructor**

}

```
• Ex.:
Course::~Course() {
            delete [] this->roster; //free it
            this->roster = nullptr;
      }
```
if (this->roster != nullptr){ //if the ptr has memory allocated

# The Big Three

- If you implement either a **Destructor**, a **Copy Constructor**, or an **Overloaded Assignment Operator**, you should ensure that all 3 are defined
- If you needed one, you probably need all of them
- This rule of thumb goes by several names:
	- The Big Three
	- The Rule of Three
	- The Law of The Big Three
- \*C++11 has an expanded version: The Big 5
	- We won't cover this yet

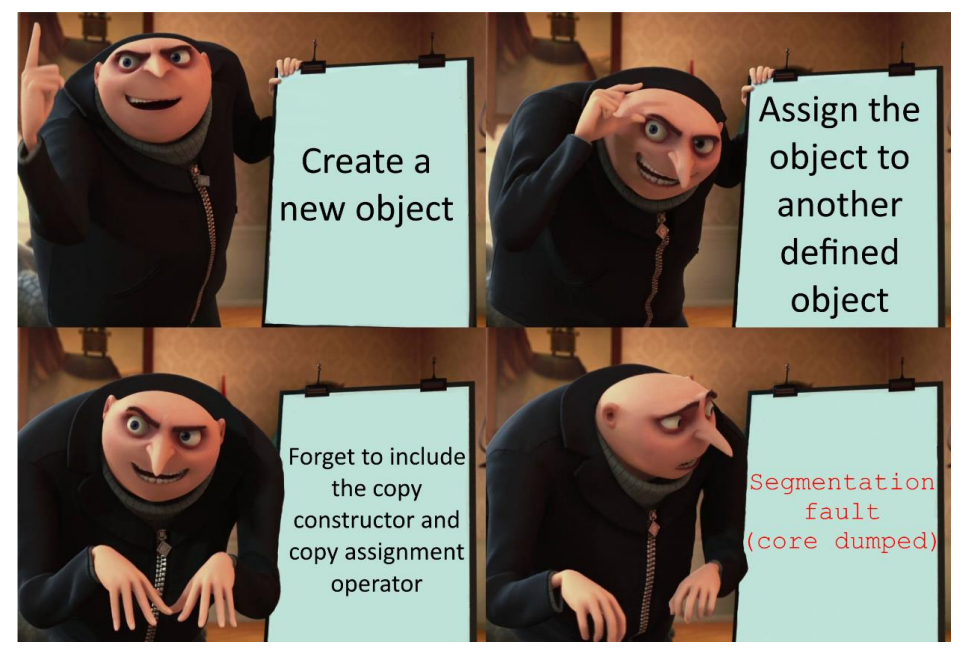

# Big Three Activity

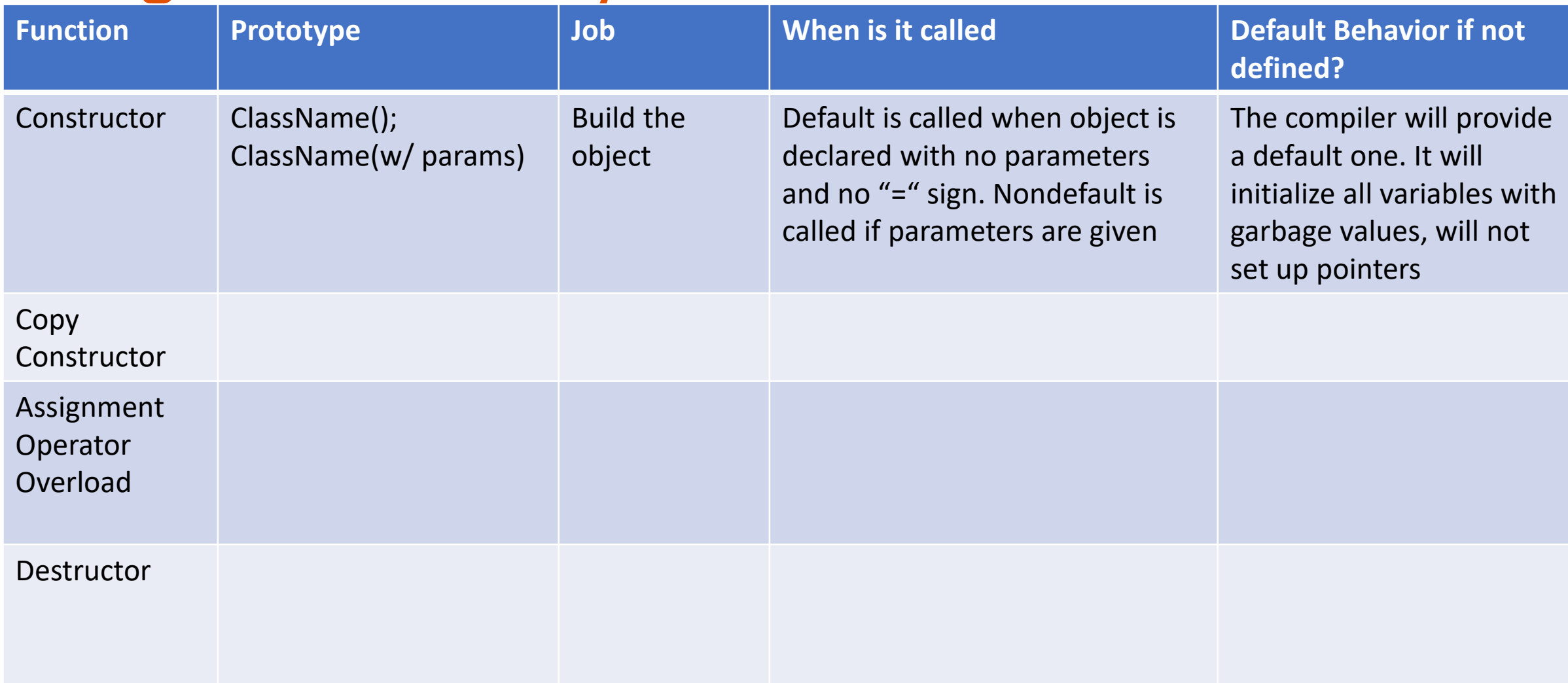

### Asm3 Hints:

- Which class needs Big 3?
- Where to implement the "add a flight" functionality?
- Where to implement the "remove a flight" functionality?
- Is it a good practice to access Flight internals from the Manager class?
	- i.e., get\_airports()[0].get\_flight()[0].get\_flight\_number()?
	- NO!!! THIS VIOLATES THE RULE OF ENCAPSULATION!!!!
- Game flow?
- What's inside your main()? driver.cpp?
- Frequently check memory leaks!!!